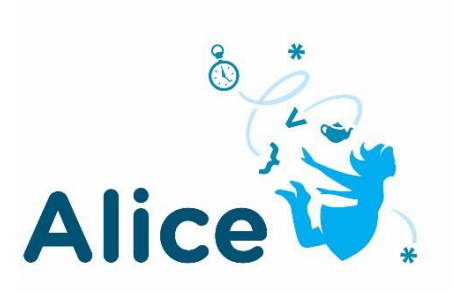

# **Creando un juego con Alice 3**

# **¿Qué es Java?**

Java es un lenguaje de programación y una plataforma desarrollada por Sun Microsystems (ahora Oracle) en 1995. Java se ejecuta en más de 850 millones de computadoras personales de todo el mundo y en miles de millones de dispositivos de todo el mundo, incluidos los dispositivos móviles y de televisión.

# **¿Qué se puede hacer con Java?**

Java te permite:

- Reproducir juegos en línea
- Chatear con personas de todo el mundo
- Usar mapas interactivos
- Ver imágenes en 3D

# **¿Dónde puedo encontrar Java?**

Desde portátiles hasta centros de datos, consolas de juegos hasta supercomputadoras científicas, teléfonos móviles a Internet, ¡Java está en todas partes!

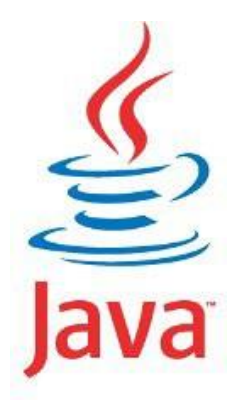

#### **¿Qué es Alice?**

Alice es un entorno innovador de programación basado en bloques que facilita la creación de animaciones, la creación de narrativas interactivas o la programación de juegos sencillos en 3D

A diferencia de muchas de las aplicaciones de codificación basadas en rompecabezas ("puzzle-based"), Alice motiva el aprendizaje a través de la exploración creativa.

Alice está diseñada para enseñar habilidades de pensamiento lógico y computacional, principios fundamentales de la programación y para ser una primera exposición a la programación orientada a objetos.

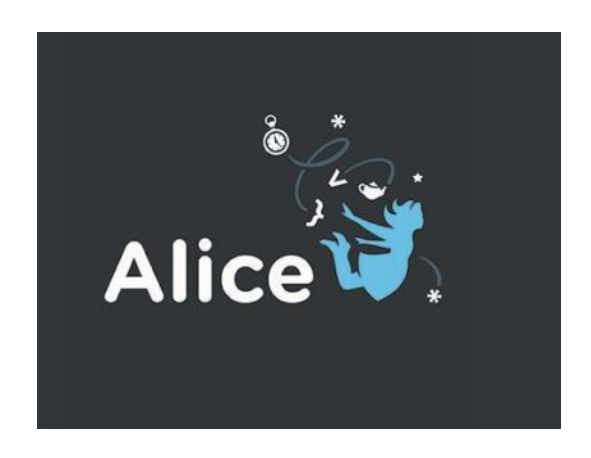

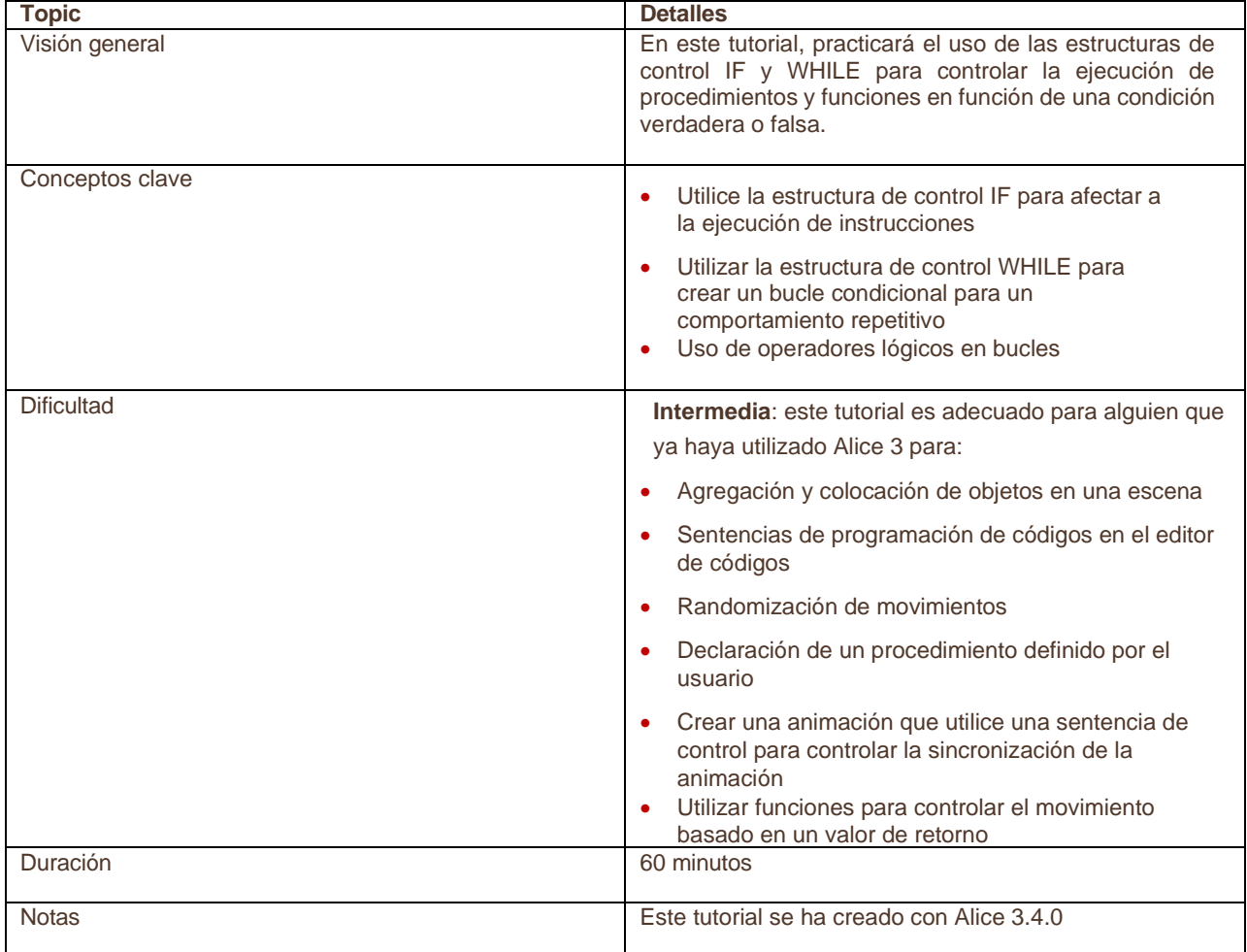

#### **Crear un juego con Alice 3 – Parte 1**

# **Parte 1: Definir el escenario**

Revise el escenario y complete la animación correspondiente.

En este tutorial, va a crear una animación a partir de este escenario

#### **Escenario**

Dos morsas corren hacía un estanque y el que llega al estanque primero se sumerge. Cada vez que se reproduce la animación, una morsa diferente puede ganar.

# **Diseño del programa**

Para crear una animación para el escenario proporcionado, debe planificarla antes de iniciar cualquier codificación.

- 1. Debe pensar en los personajes que tendrá en la animación.
- 2. Planifique las posiciones de inicio de los personajes.
- 3. Planifique las acciones de los personajes.
- 4. Planifique el script que se utilizará para la conversación.

### **1. Personajes**

2 morsas, 2 yeti bebé, 1 estanque.

**2. Posiciones de inicio**

El estanque está en el centro del mundo

Los dos yeti bebé están de pie a la derecha del estanque.

Las dos morsas están a la misma distancia del centro del estanque detrás del mismo mirando hacia él.

# **3. Acciones de los personajes**

Uno de los yeti bebé comienza la carrera

Los dos yetis se giran

Ambos personajes de morsas corren hacia el estanque

La morsa que llegue allí primero salta en el estanque.

**4. Script**

Yeti bebe 1: "¿Estáis listas para correr?"

Las dos morsas: "Listas!"

Yeti bebe 1: "Preparadas, listas, ya"

Morsa ganadora: "¡Yujú! ¡Gané! Vamos a nadar".

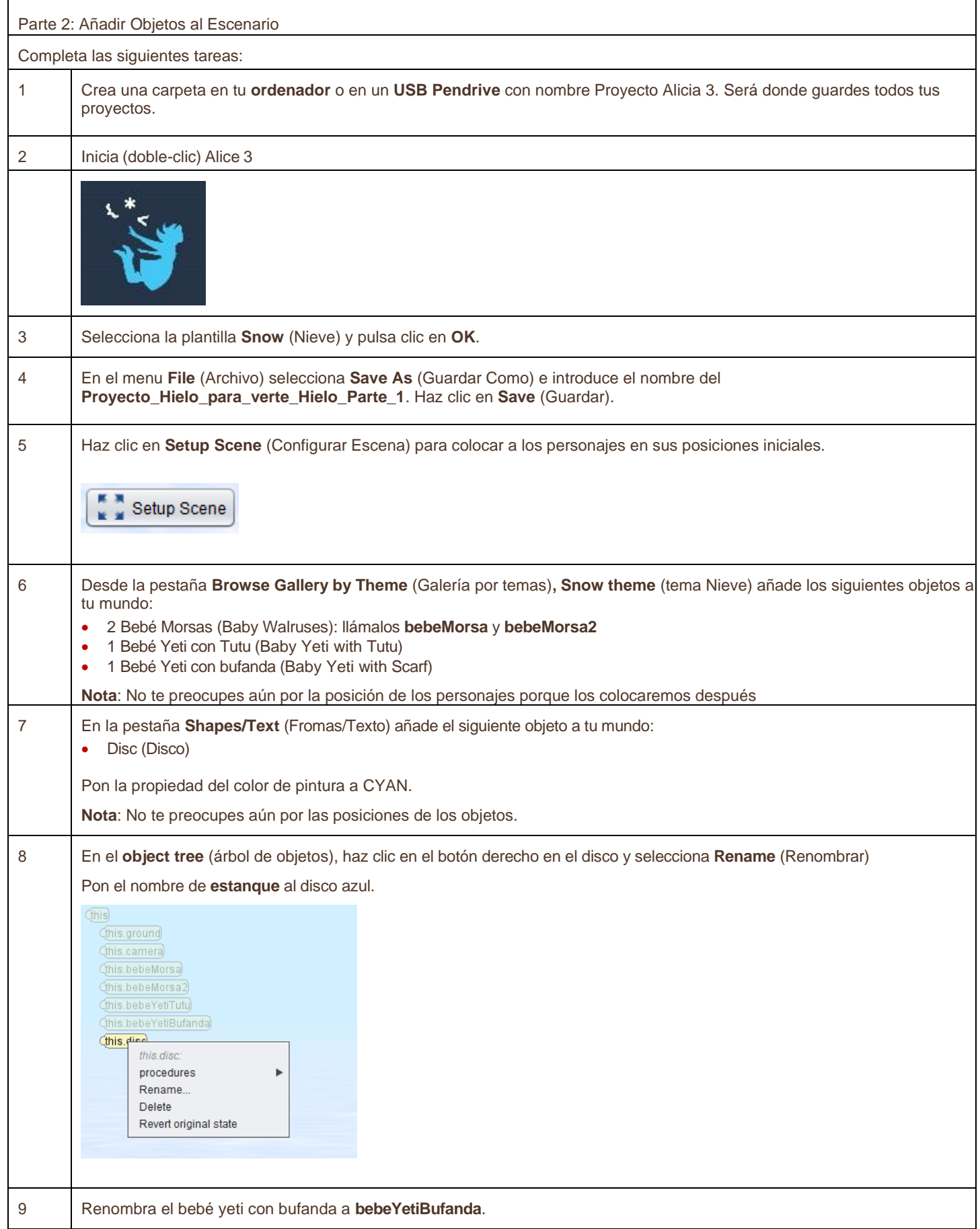

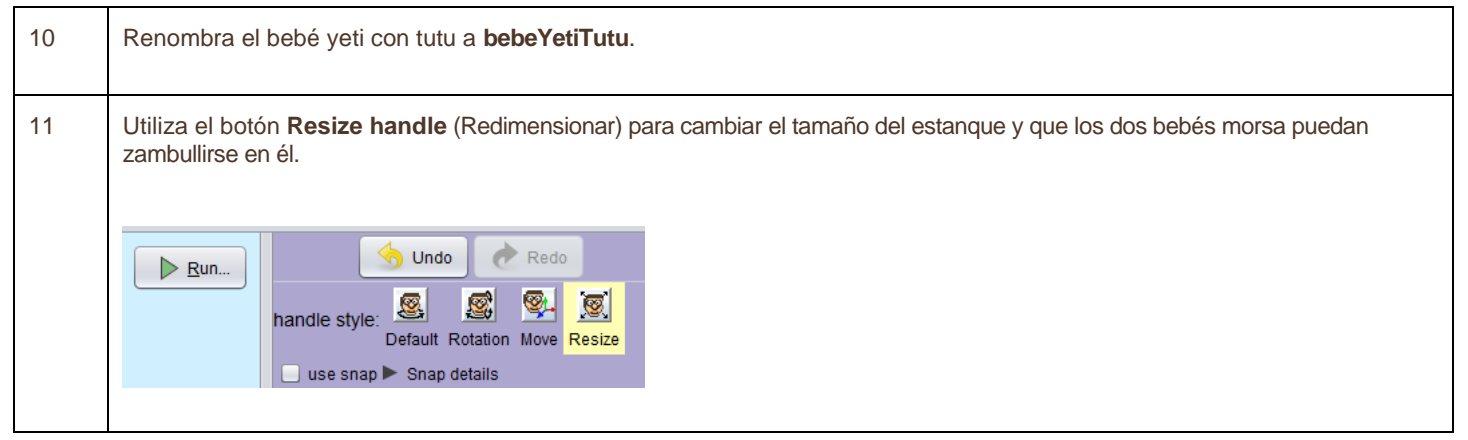

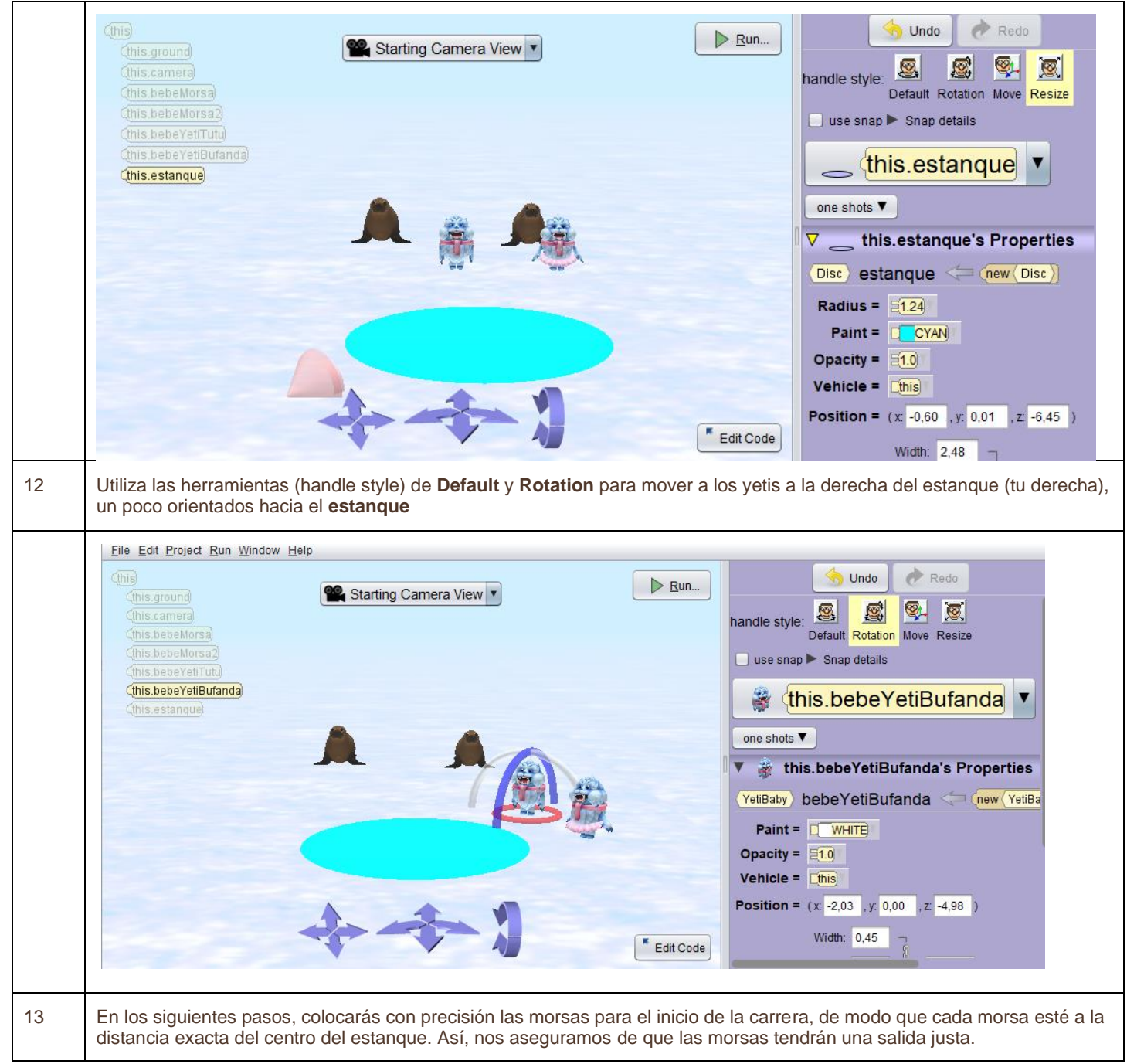

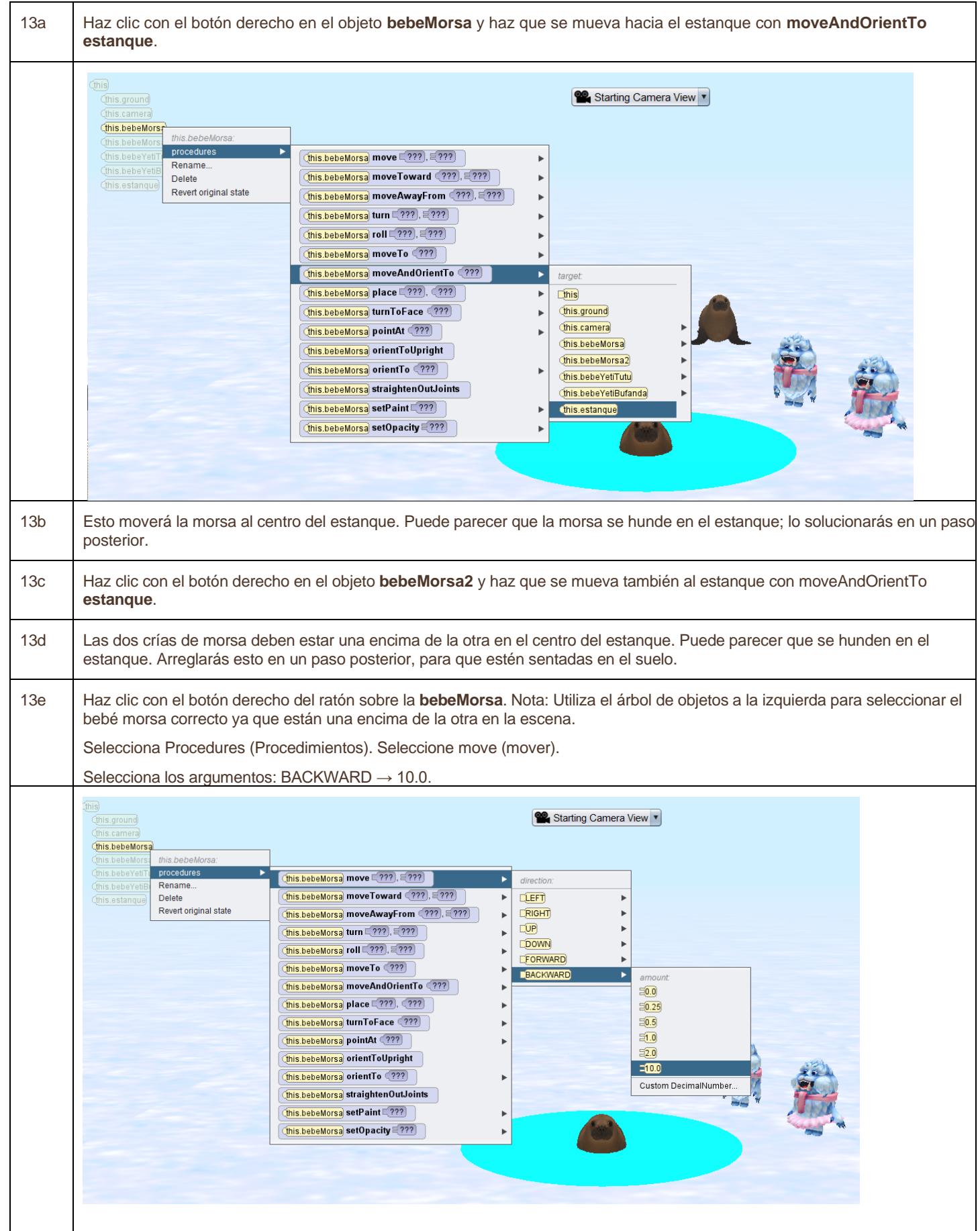

Copyright © 2020, Oracle and/or its affiliates. All rights reserved. Oracle and Java are registered trademarks of Oracle and/or its affiliates. Other names may be trademarks of their respective owners.

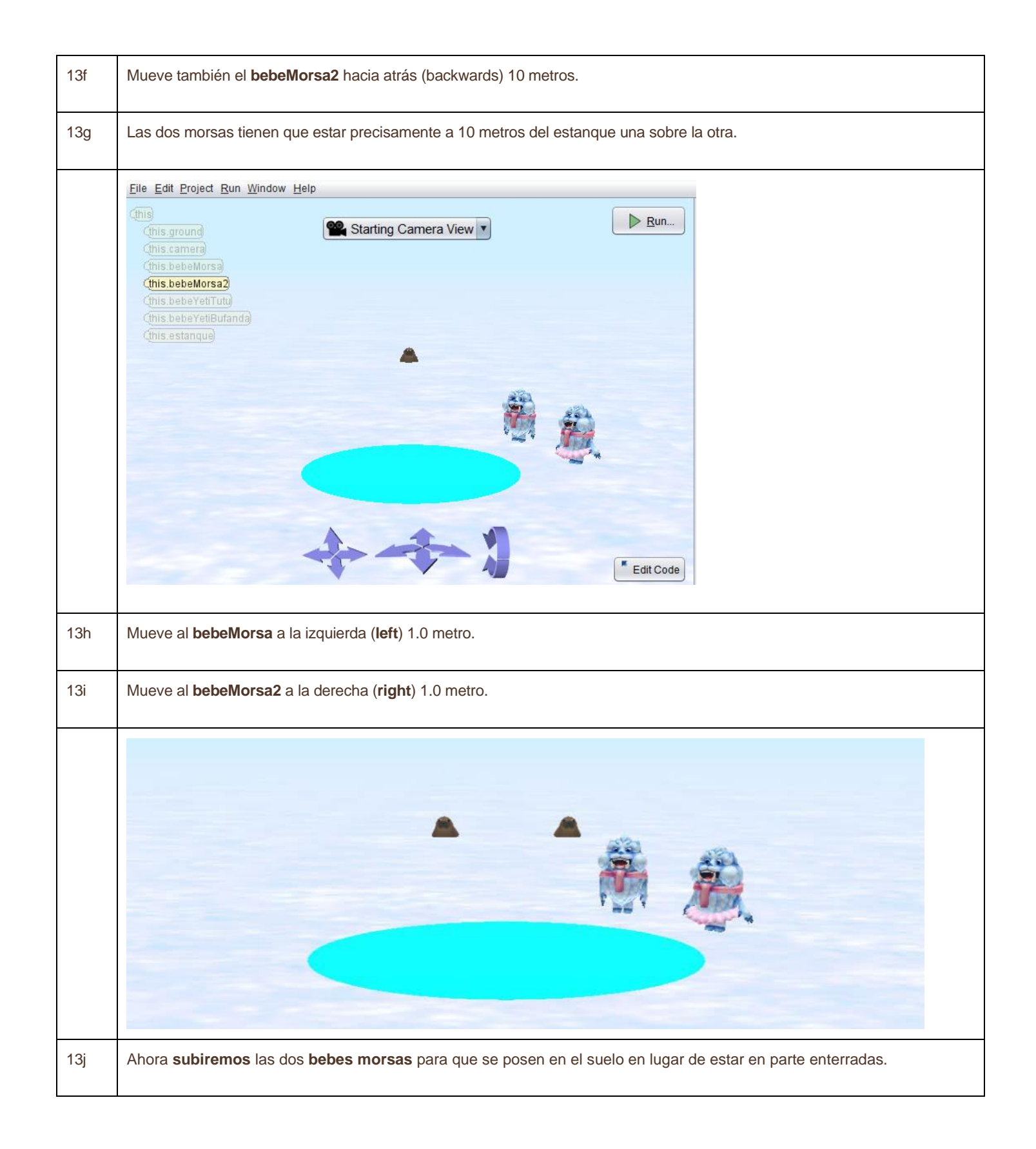

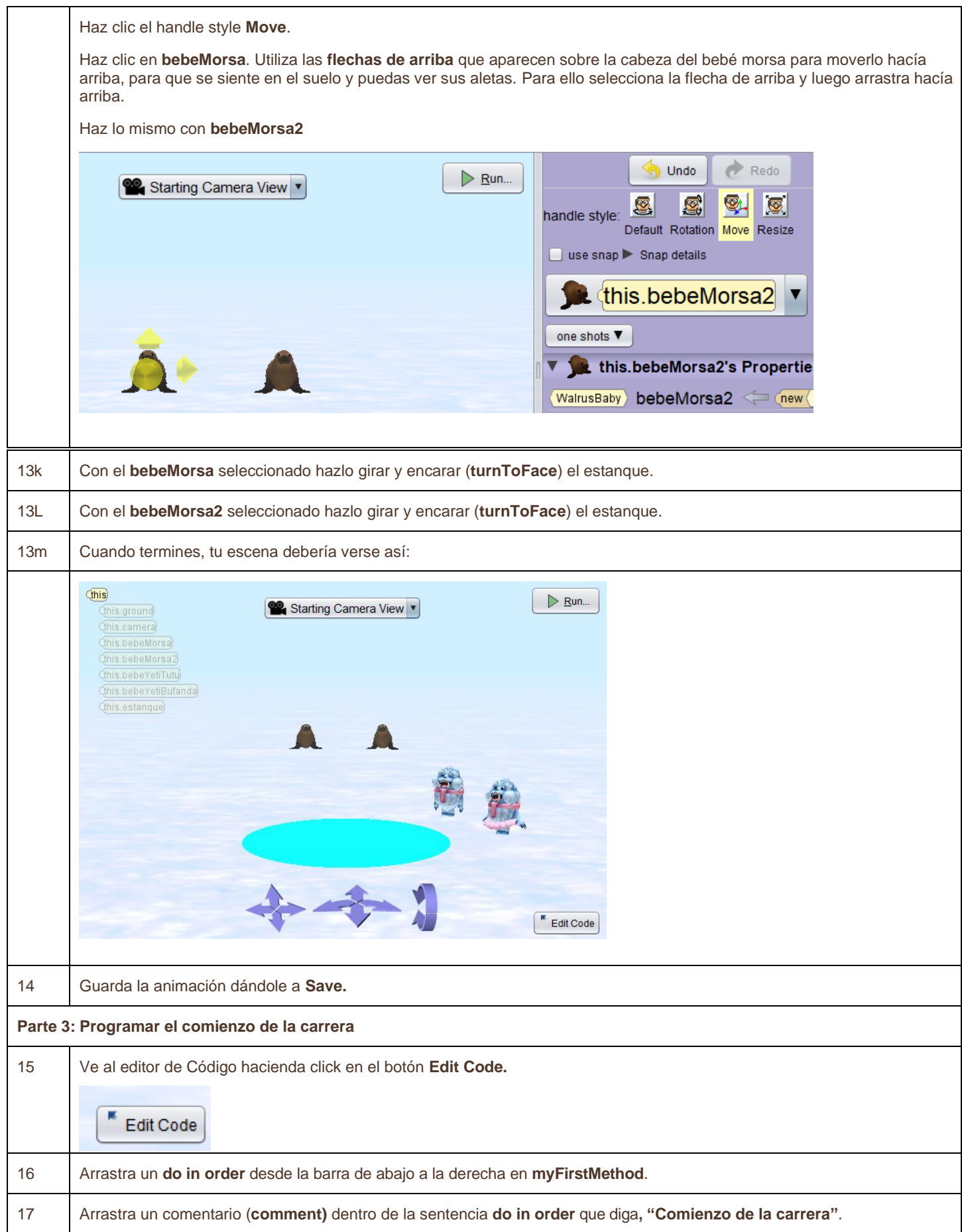

Copyright © 2020, Oracle and/or its affiliates. All rights reserved. Oracle and Java are registered trademarks of Oracle and/or its affiliates. Other names may be trademarks of their respective owners.

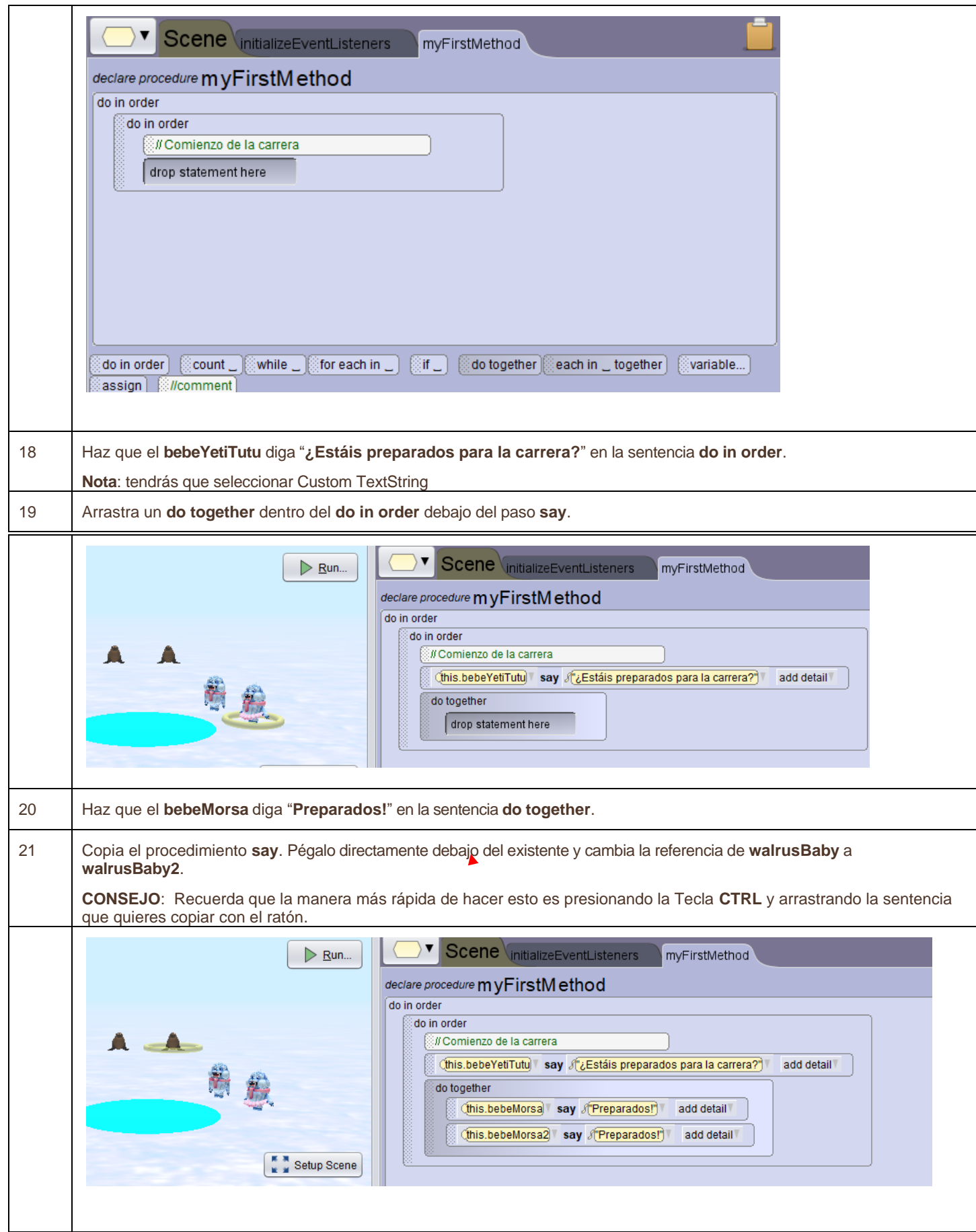

Copyright © 2020, Oracle and/or its affiliates. All rights reserved. Oracle and Java are registered trademarks of Oracle and/or its affiliates. Other names may be trademarks of their respective owners.

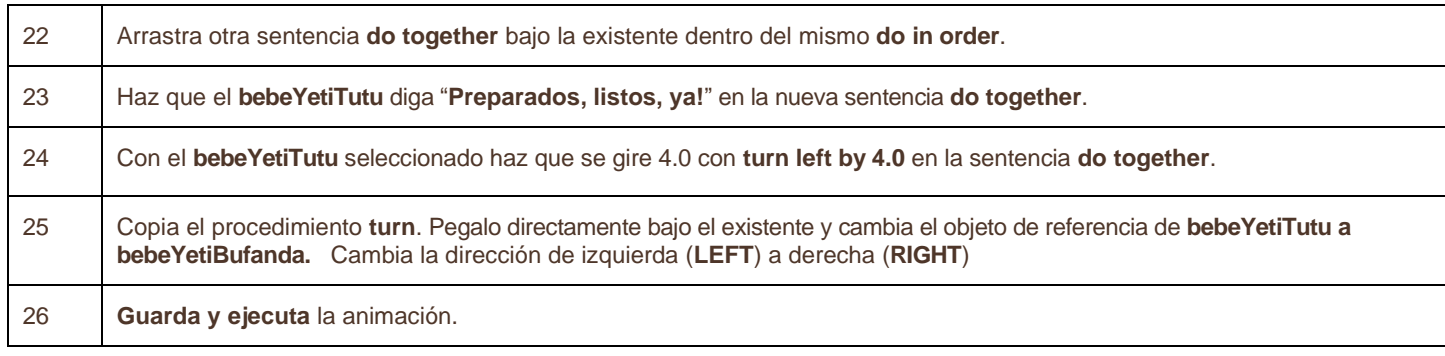

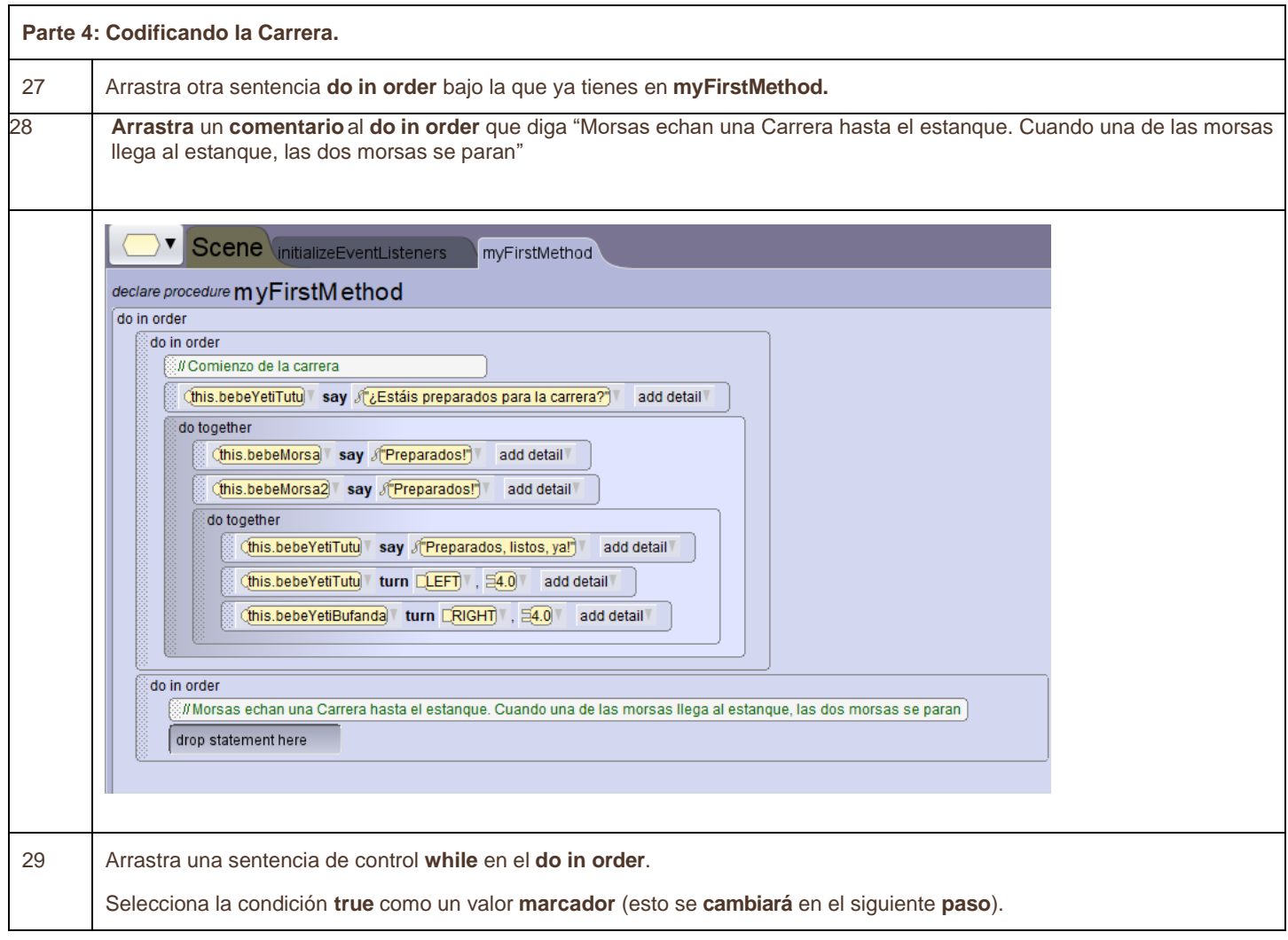

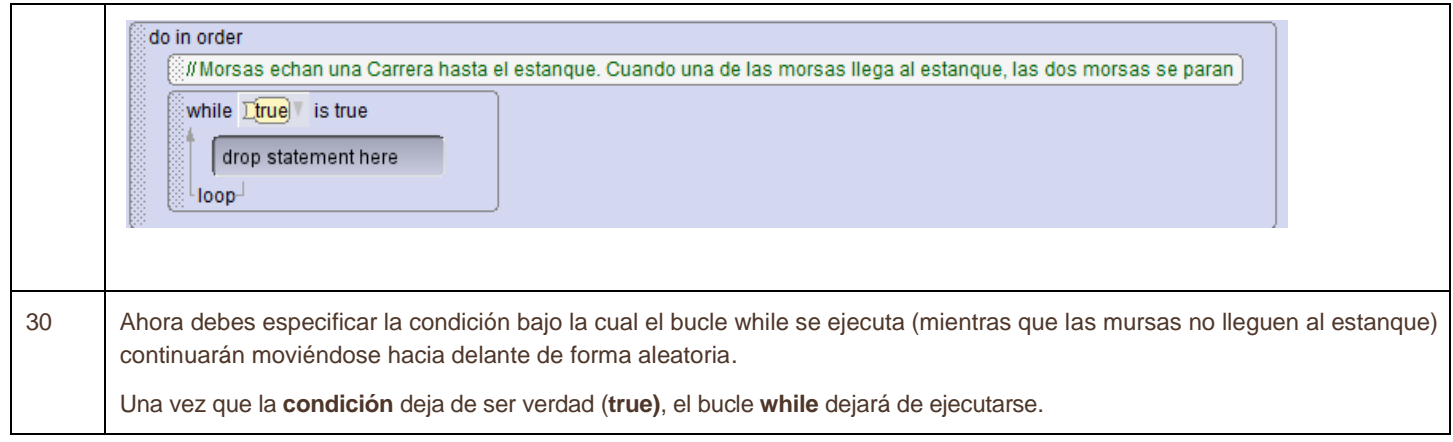

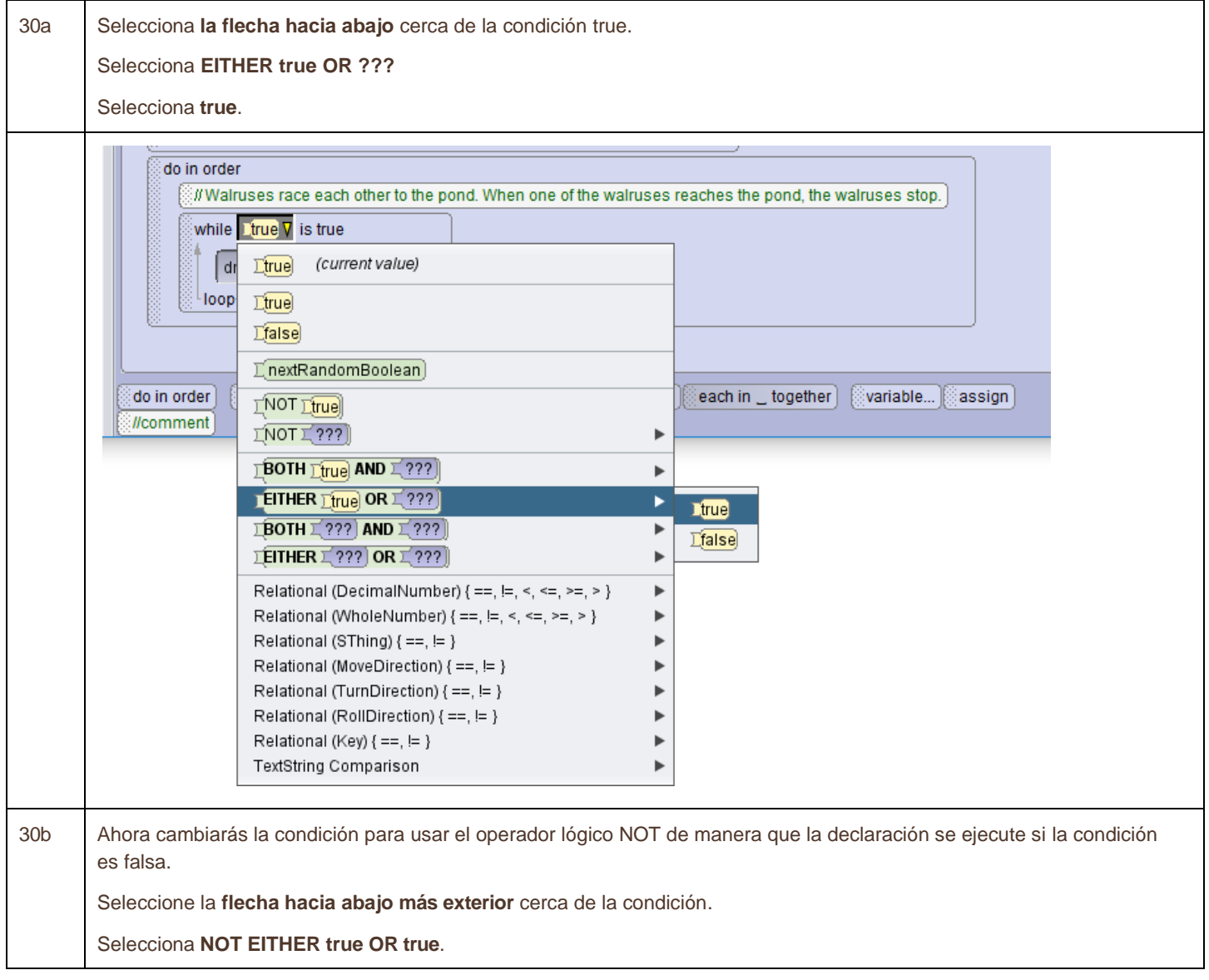

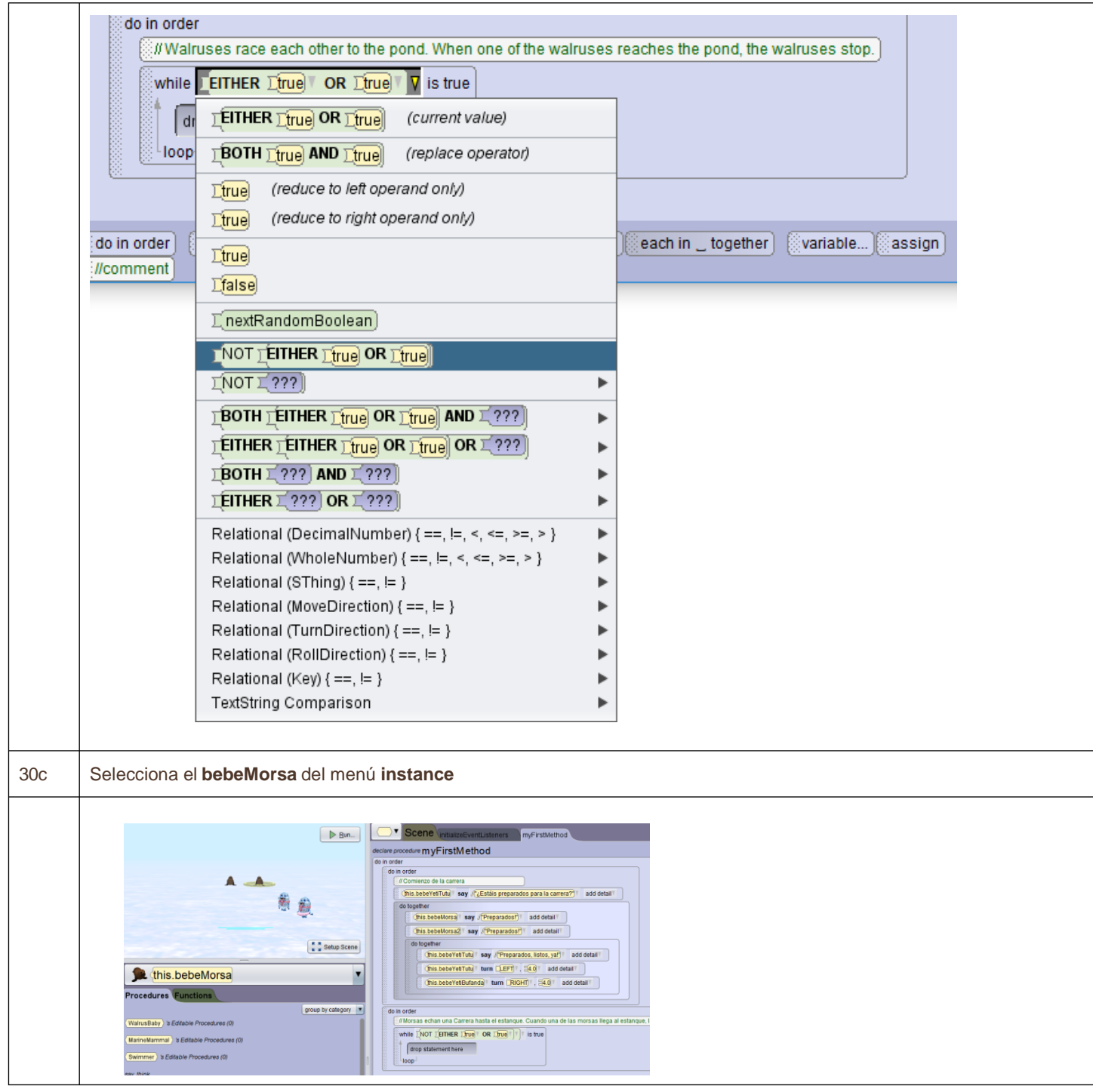

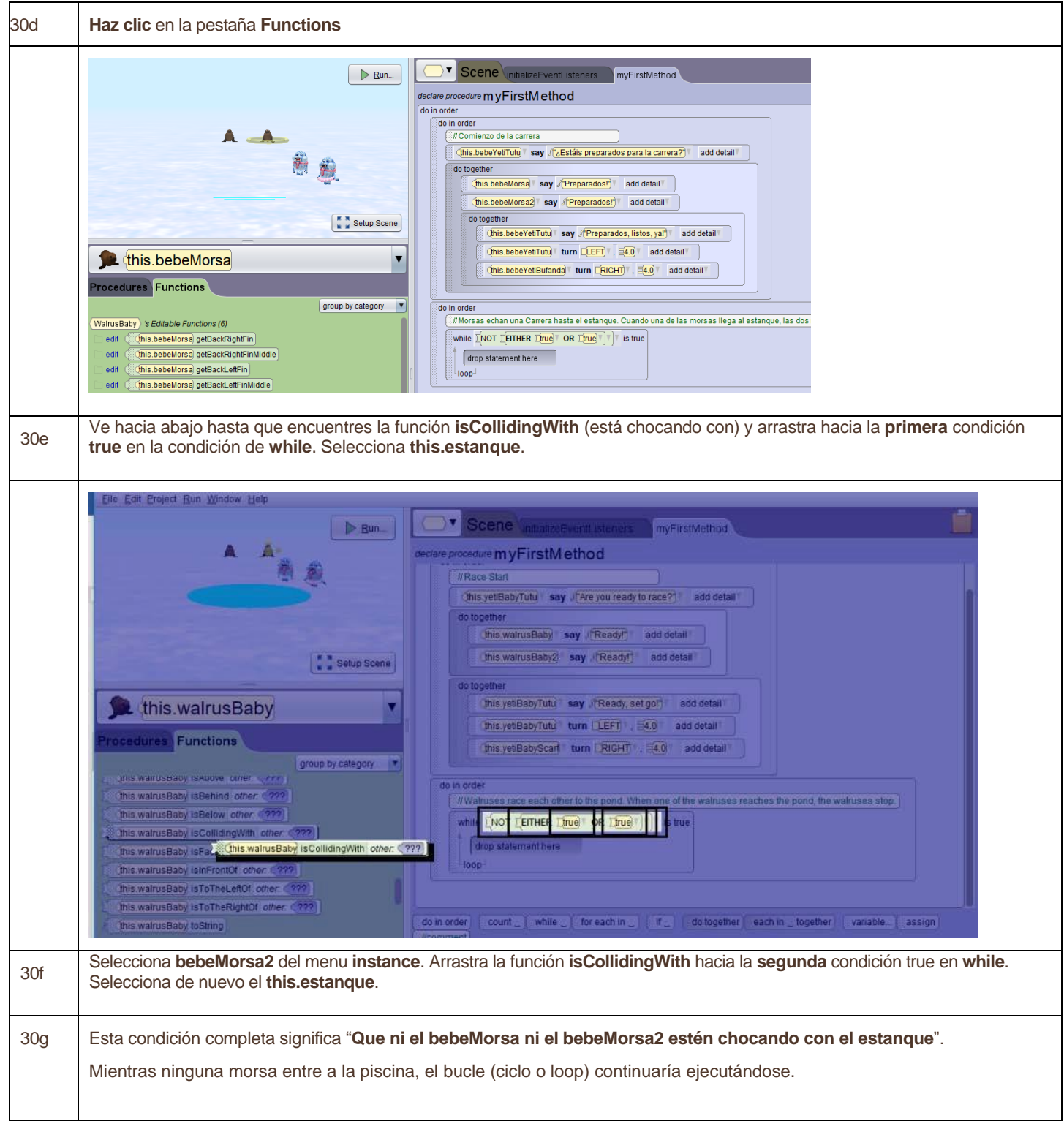

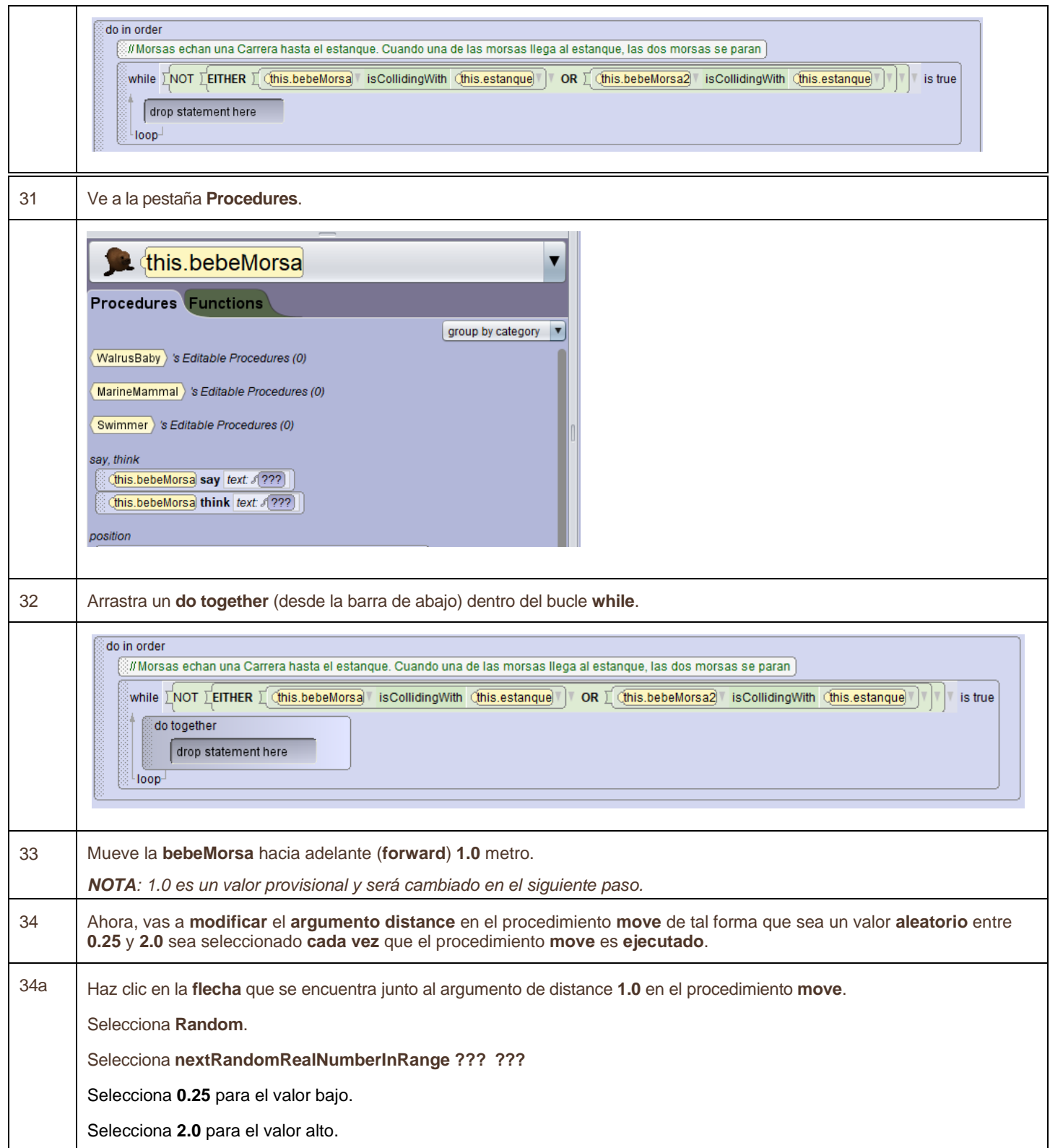

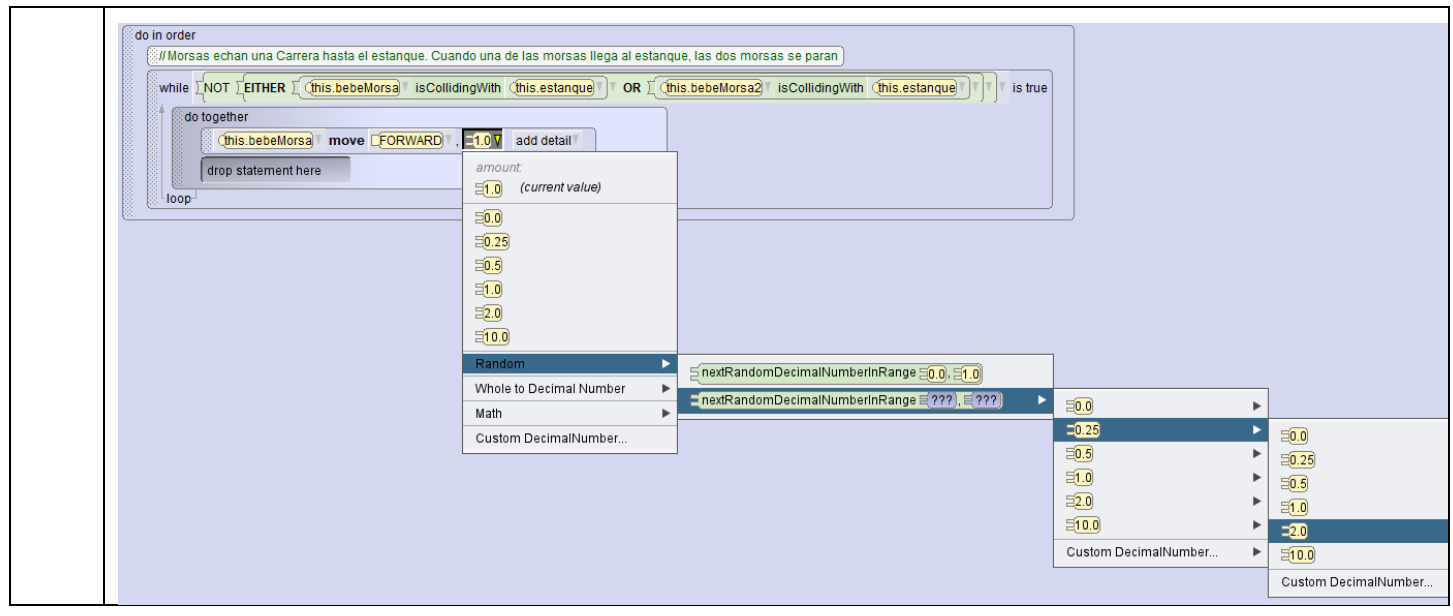

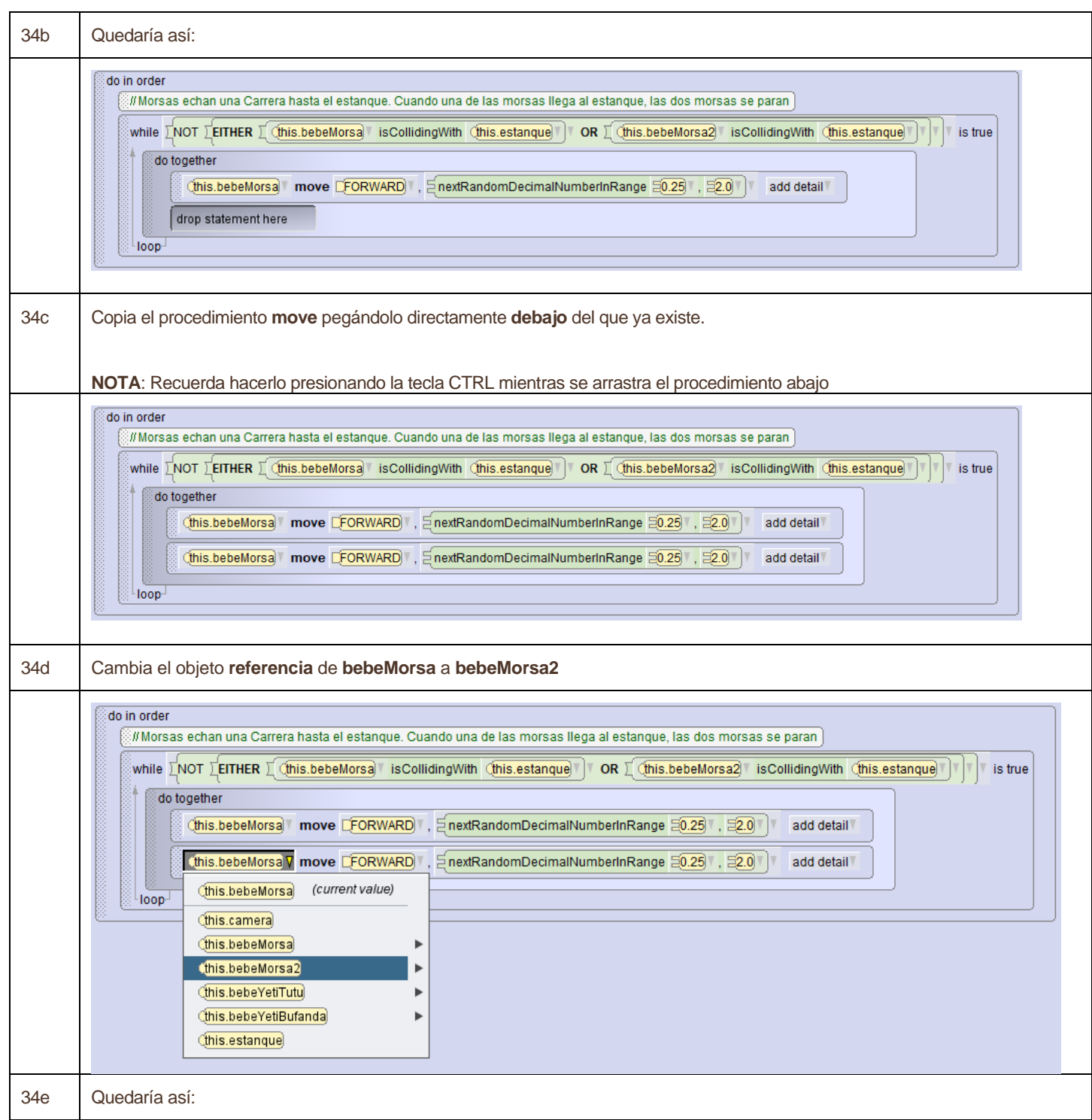

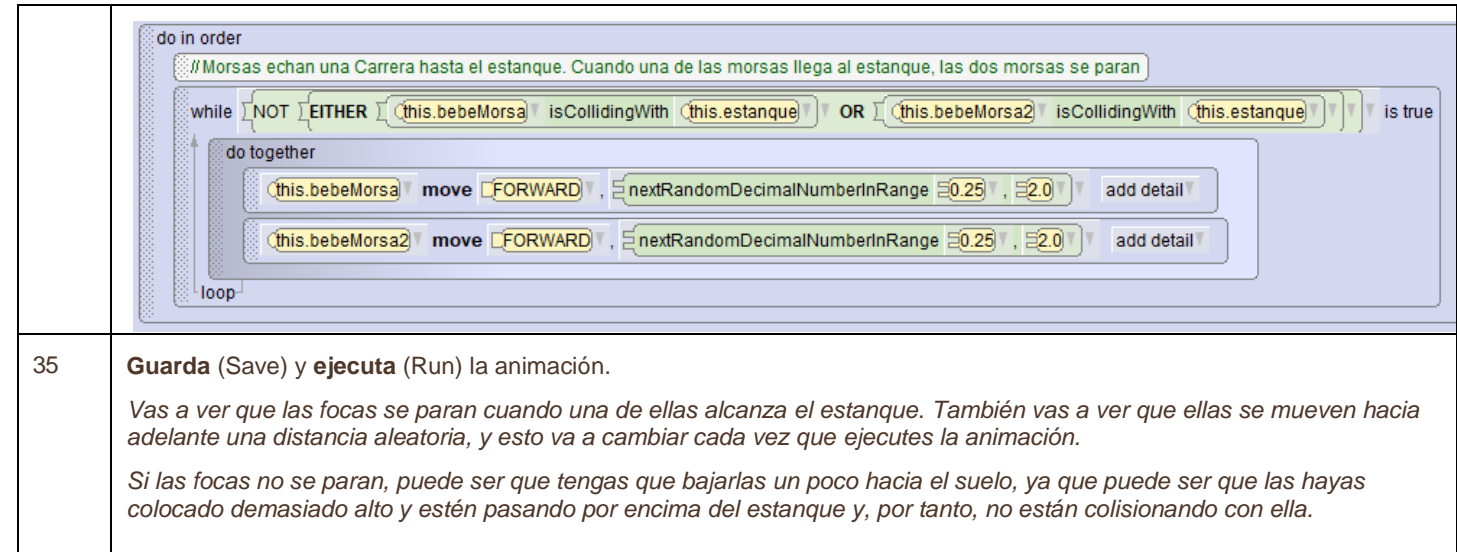

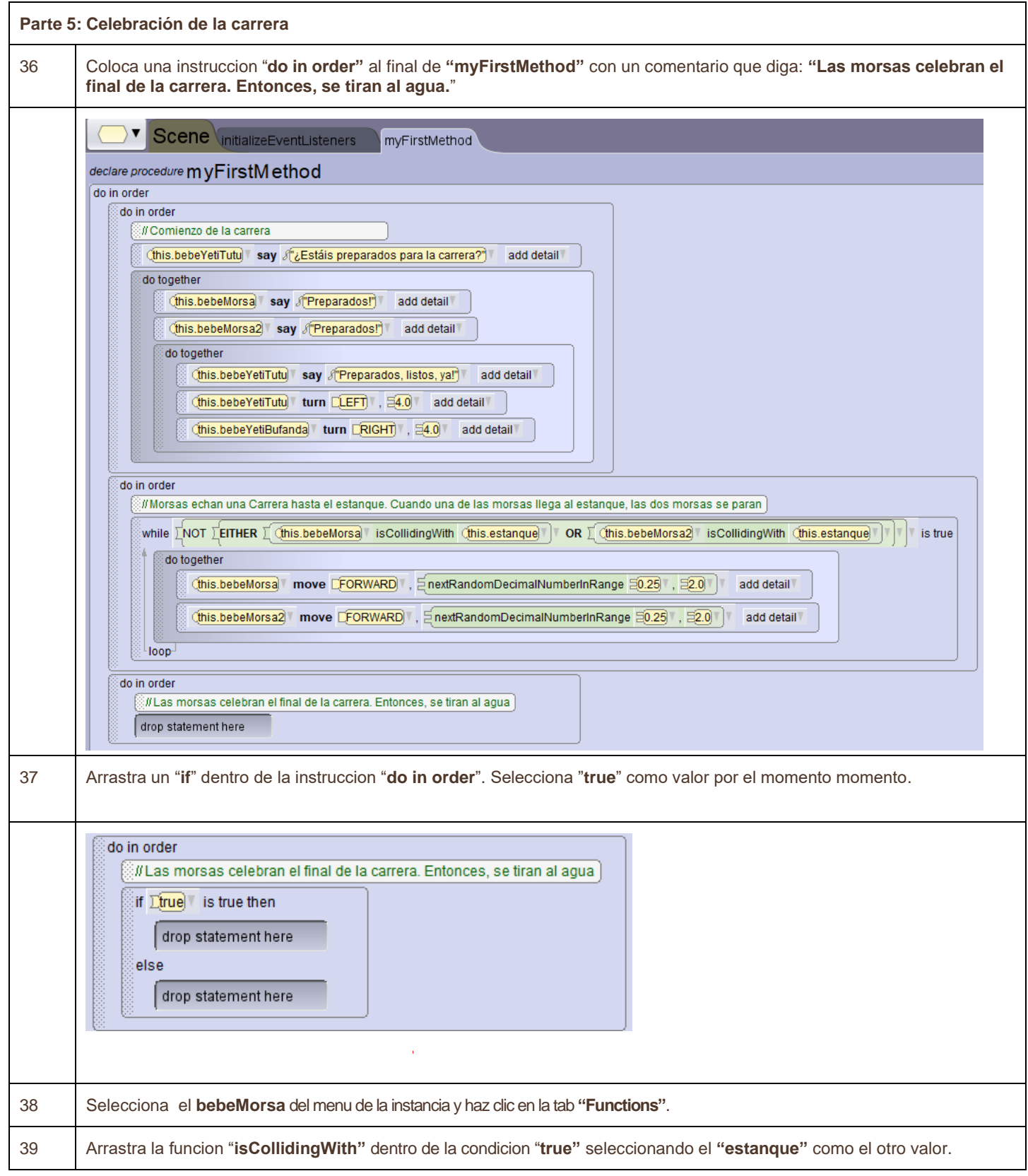

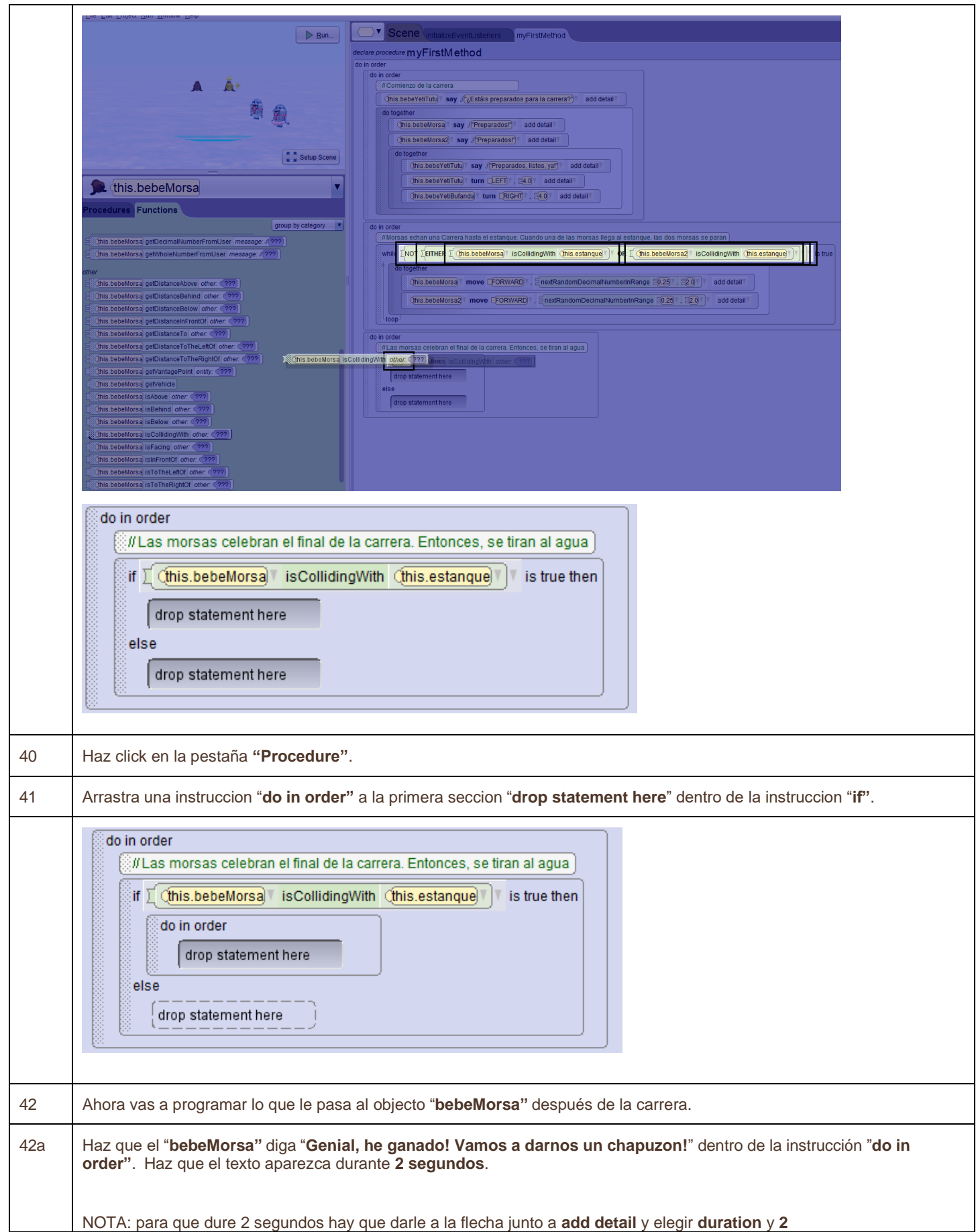

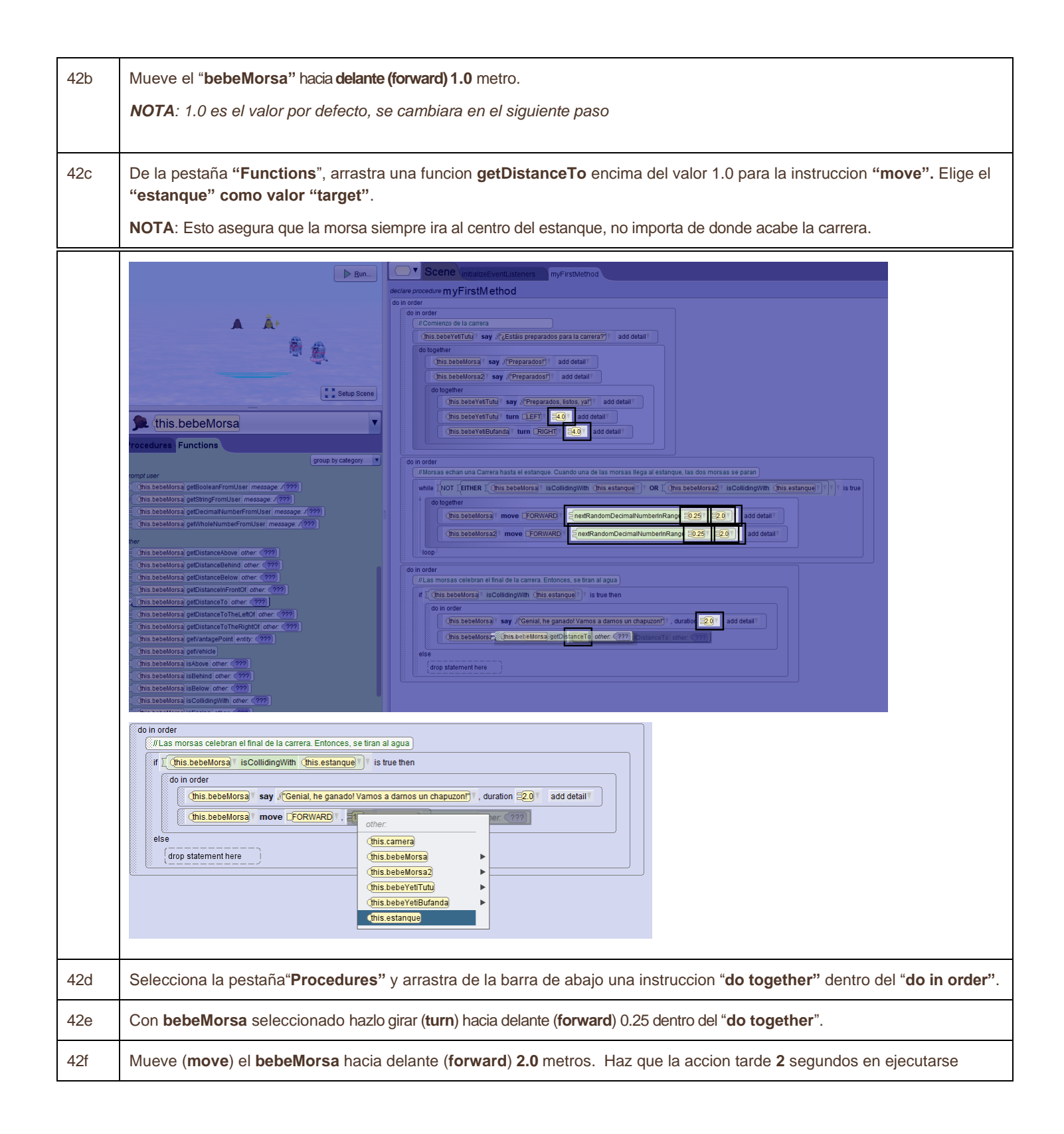

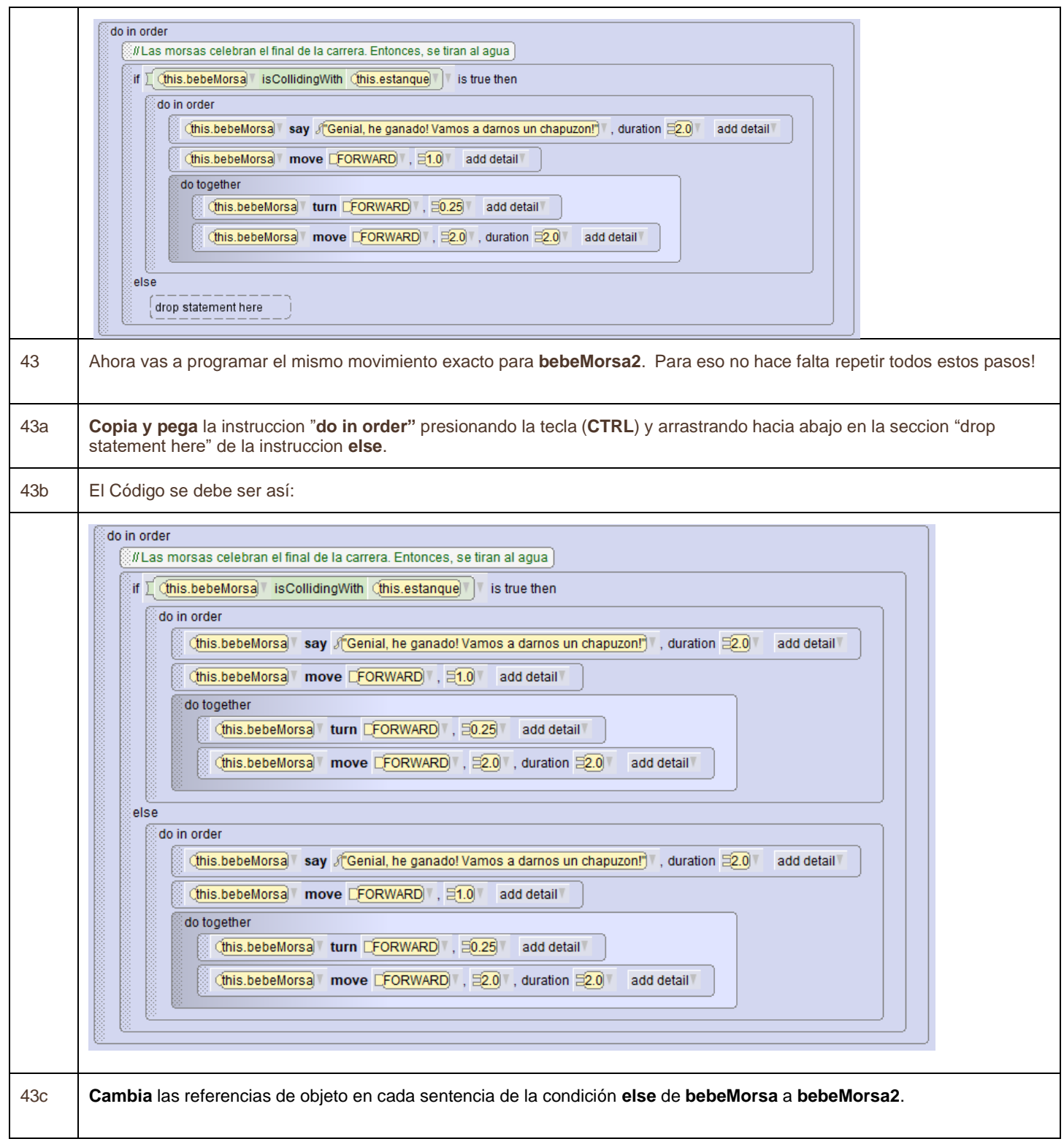

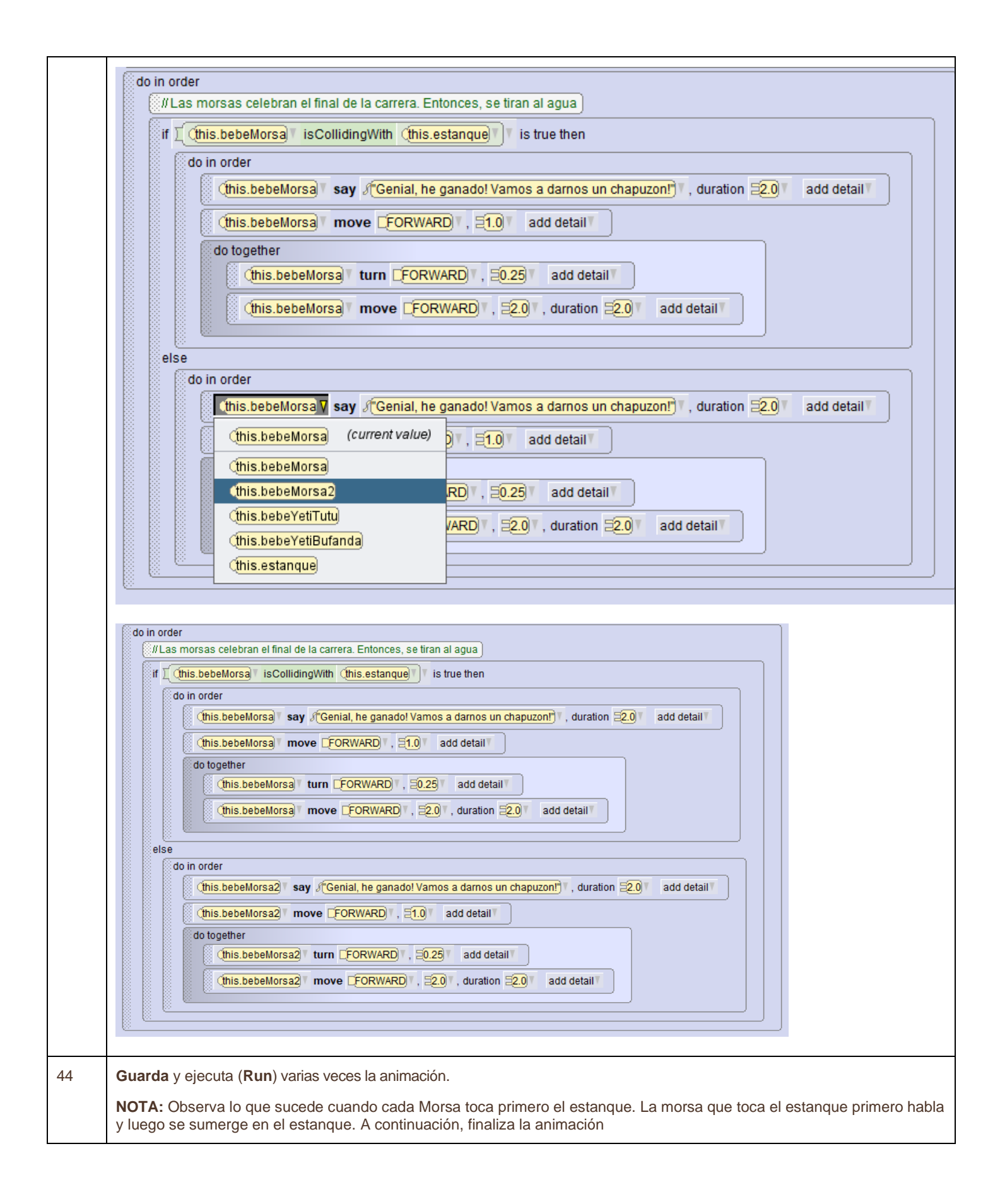